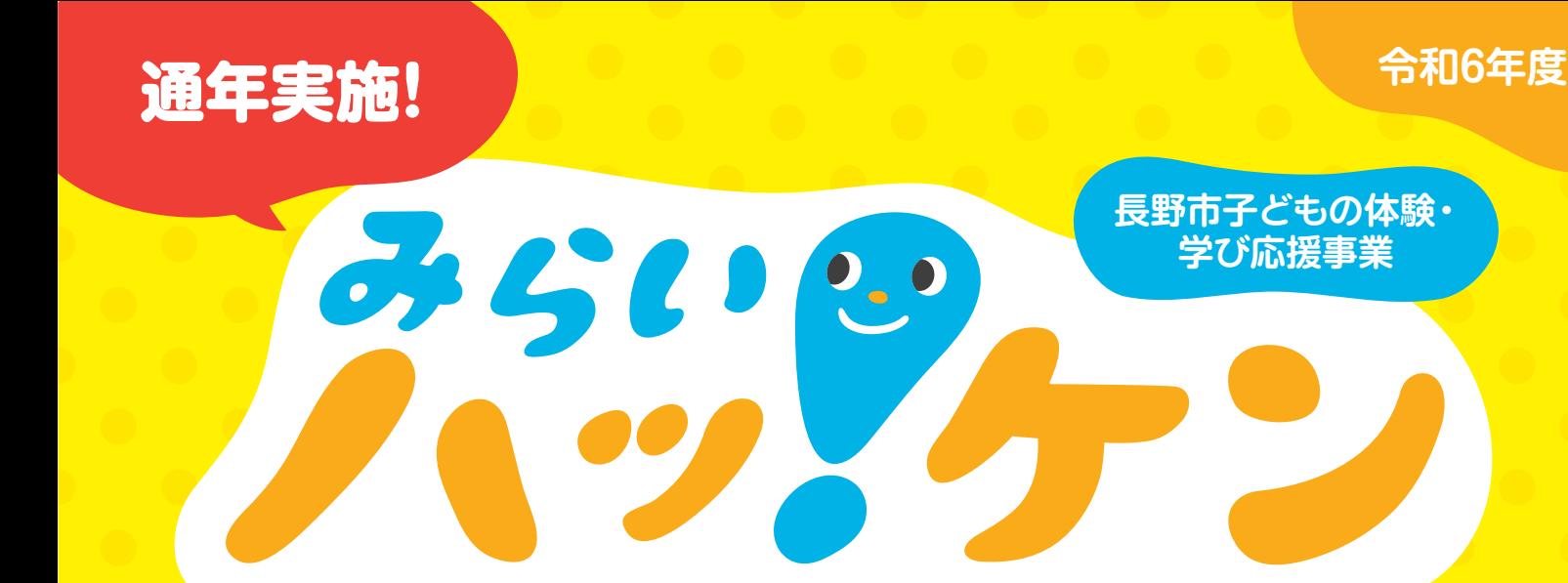

プロジェクト **みらいハッ!ケン プロジェクトとは?**

**スポーツや文化芸術、自然体験、民間の各種教室などの多様なプログラムを用意し、そのプログ ラムの参加に利用できる電子ポイントを配布することで、子どもたちがプログラムを通じて自分 の好きな活動を見つけ、自己肯定感を育みながら成長できる環境を提供する事業です。**

ポイント増額!

**対 象 者 長野市に居住している小学1年生から中学3年生までの子どもの保護者**

ポイント額 子ども一人あたり30,000円分の電子ポイントを提供

**ポイント利用期間 2024年4月上旬 2025年3月31日月**

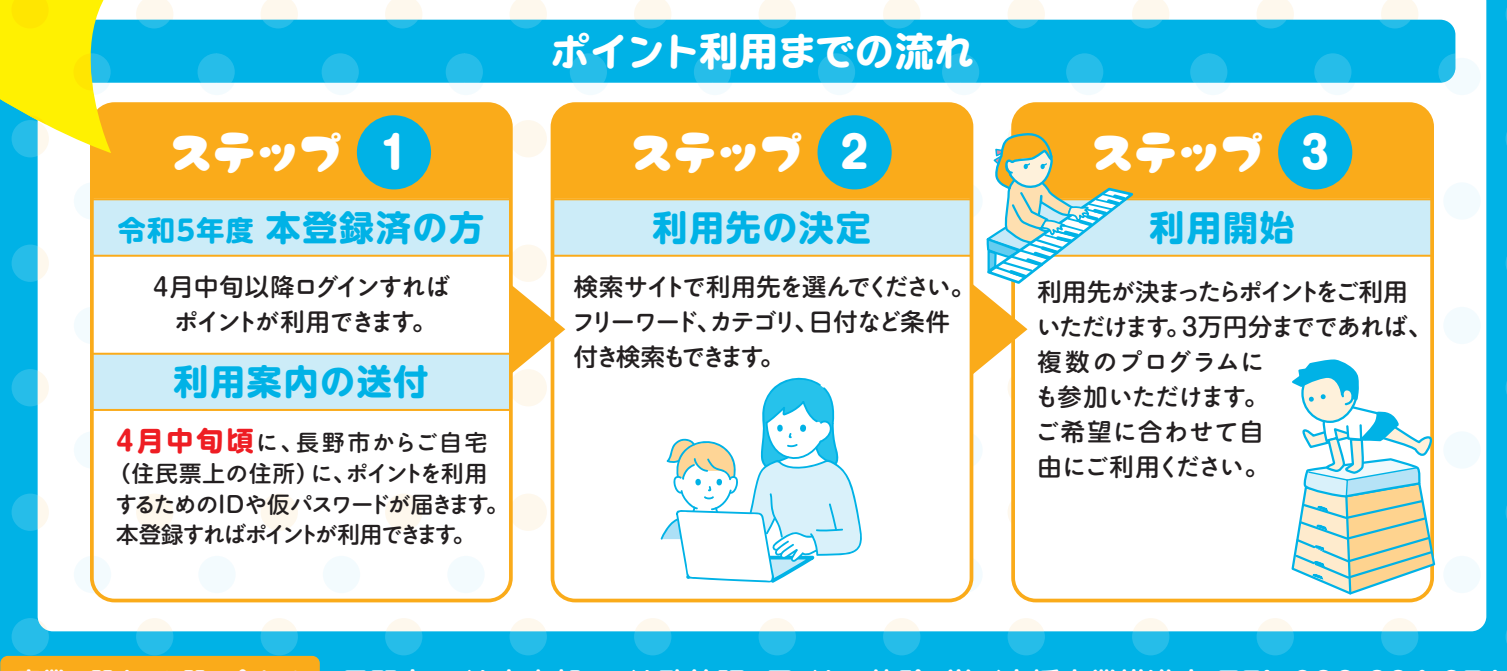

**事業に関するお問い合わせ 長野市こども未来部 こども政策課 子どもの体験・学び応援事業推進室 TEL.026-224-9717**

**申請に関するお問い合わせ 長野市子どもの体験・学び応援事業 運営事務局 TEL.050-5538-3980(平日10:00~18:00) 〒380‐0935 長野市中御所1‐53 株式会社ながのアド・ビューロ内1F メールアドレス info@nagano-hakken.jp**

## ポイント利用先募集!**詳しくは裏面へ**

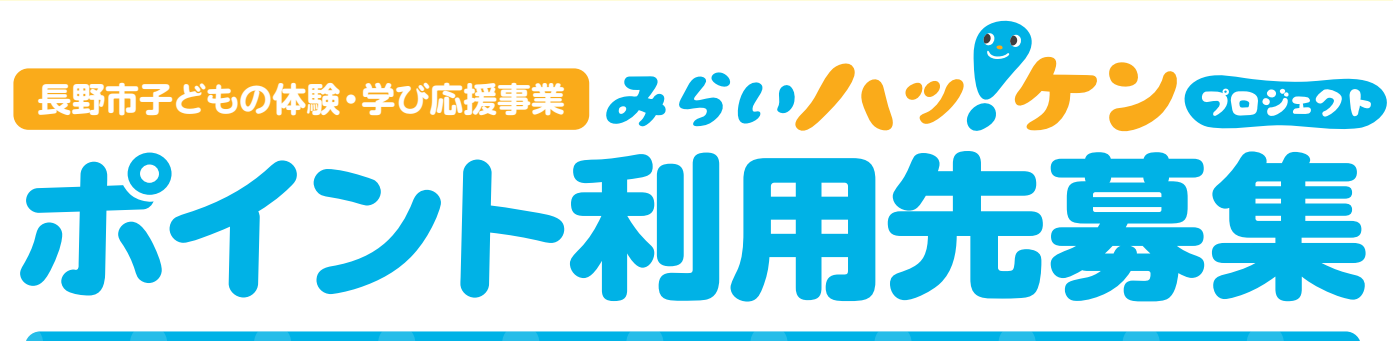

**習い事&体験プログラム(一例)**

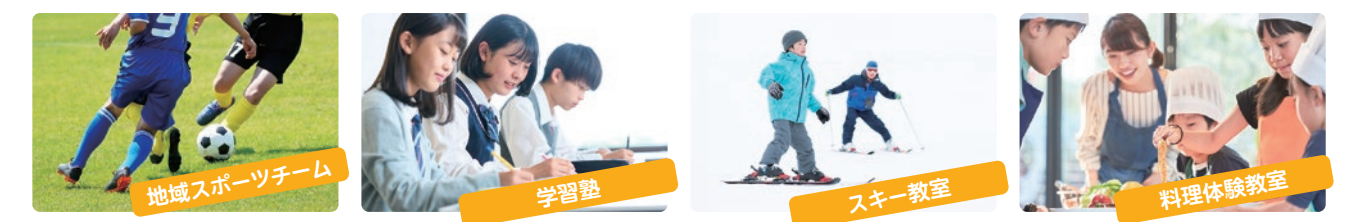

長野市は、市内に居住している小学1年から中学3年生の子どもに対して、スポーツや文化芸術、自然 体験、民間の各種教室などで会費や参加費として利用できる電子ポイント3万円分を提供します。 ついては、ポイントの利用先として参画する団体及び個人(参画パートナー)を募集します。

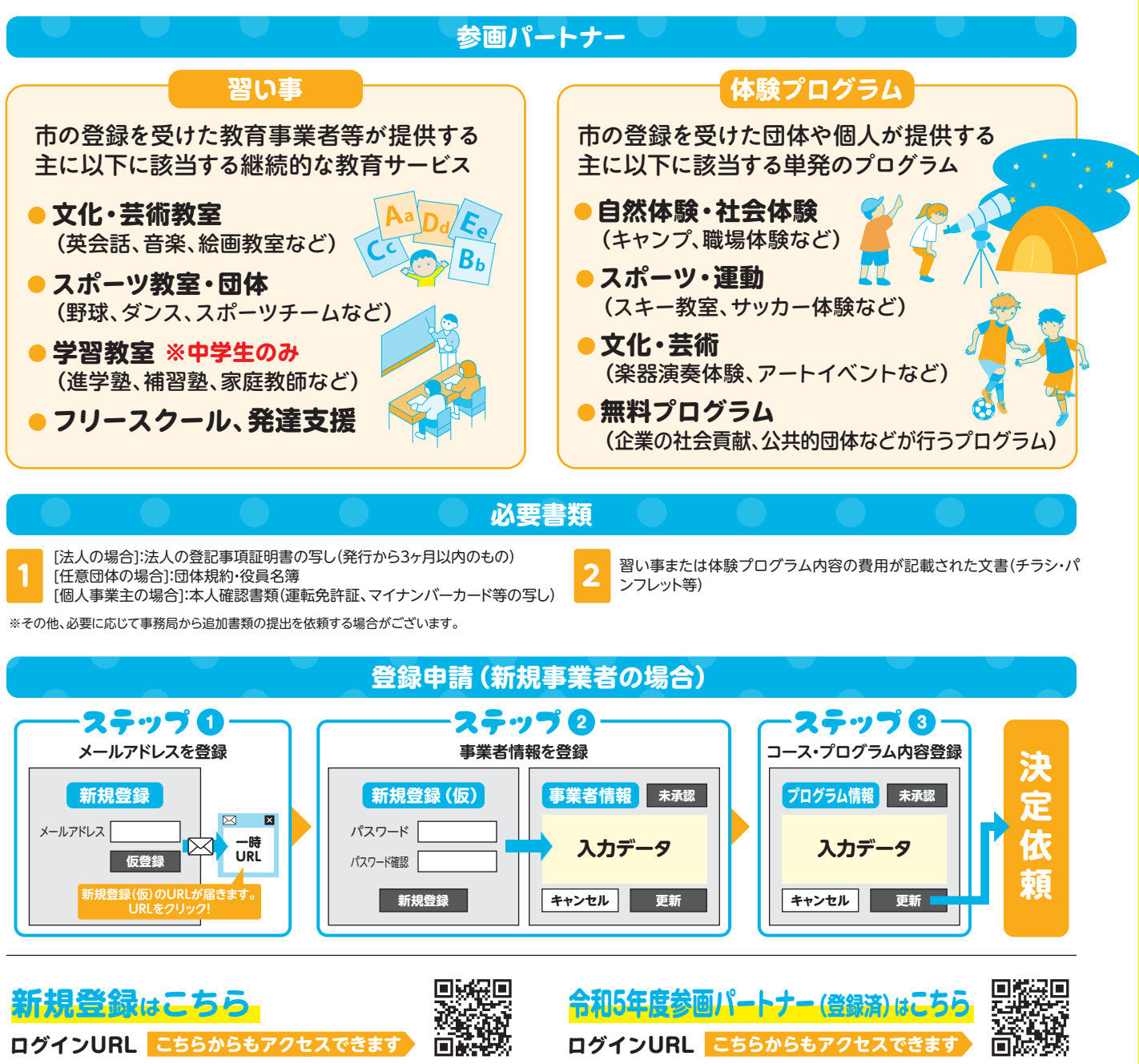

**https://nagano-hakken.jp/provider/form/**

**https://nagano-hakken.jp/admin/login**